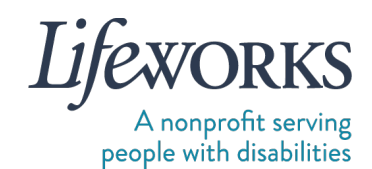

## **EMPLOYMENT PAPERWORK REQUEST FORM**

Within 1 business day of receiving this form, Lifeworks will send the employee their employment paperwork via DocuSign email.

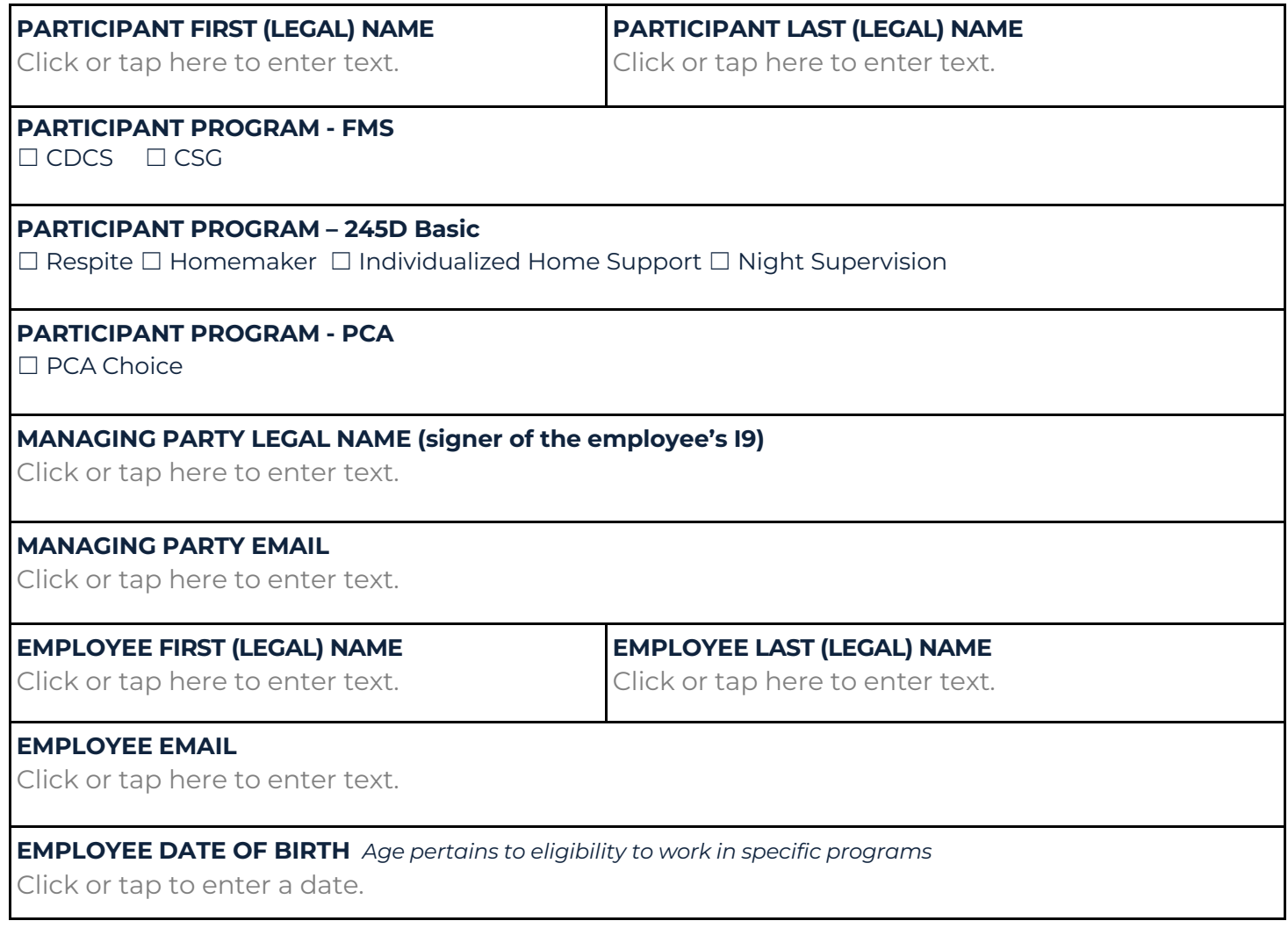

Please e-mail completed form to: CetHired@lifeworks.org, fax to: #651-454-2773, or drop it off at: 6636 Cedar Ave South, Suite 250, Richfield, MN 55423.

Please have employee reach out to Lifeworks at GetHired@lifeworks.org with questions pertaining to the employment paperwork process.

Thank you!

**Fiscal HR Team** Lifeworks Services, Inc. p: 651-454-2732 | f: 651-454-2773